#### **Information**OnDemand2013

November  $3 - 7$ Mandalay Bay | Las Vegas, NV

#### #ibmiod

## **Exciting pureXMLEnhancements in IBM DB2 11 for z/OS**Session Number IDZ-1860

Jane Man, IBM Mengchu Cai, IBMRick Chang, IBM

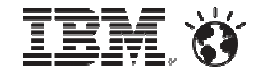

© 2013 IBM Corporation

#### **Please note**

IBM's statements regarding its plans, directions, and intent are subject to change or withdrawal without notice at IBM's sole discretion.

Information regarding potential future products is intended to outline our general product direction and it should not be relied on in making a purchasing decision.

The information mentioned regarding potential future products is not a commitment, promise, or legal obligation to deliver any material, code or<br>functionality. Information about potential future products may not be<br>incorporated into any contract. The development, release, and timing of any future features or functionality described for our products remains at our sole discretion.

Performance is based on measurements and projections using standard IBM benchmarks in a controlled environment. The actual throughput or performance that any user will experience will vary depending upon many factors, including considerations such as the amount of multiprogramming in the user's job processed. Therefore, no assurance can be given that an individual user will achieve results similar to those stated here.

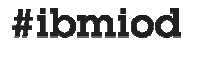

### **Agenda**

1. Overview of pureXML enhancements

- $\bullet$ XML Storage
- $\bullet$ Querying XML
- $\bullet$ Validating XML
- $\bullet$ Updating XML
- 2. Customer Use Case
- 3. Summary

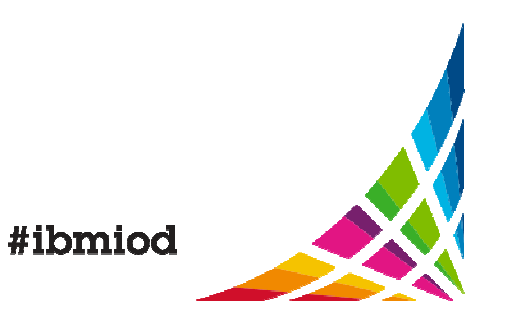

#### **XML Storage for non-partitioned base table**

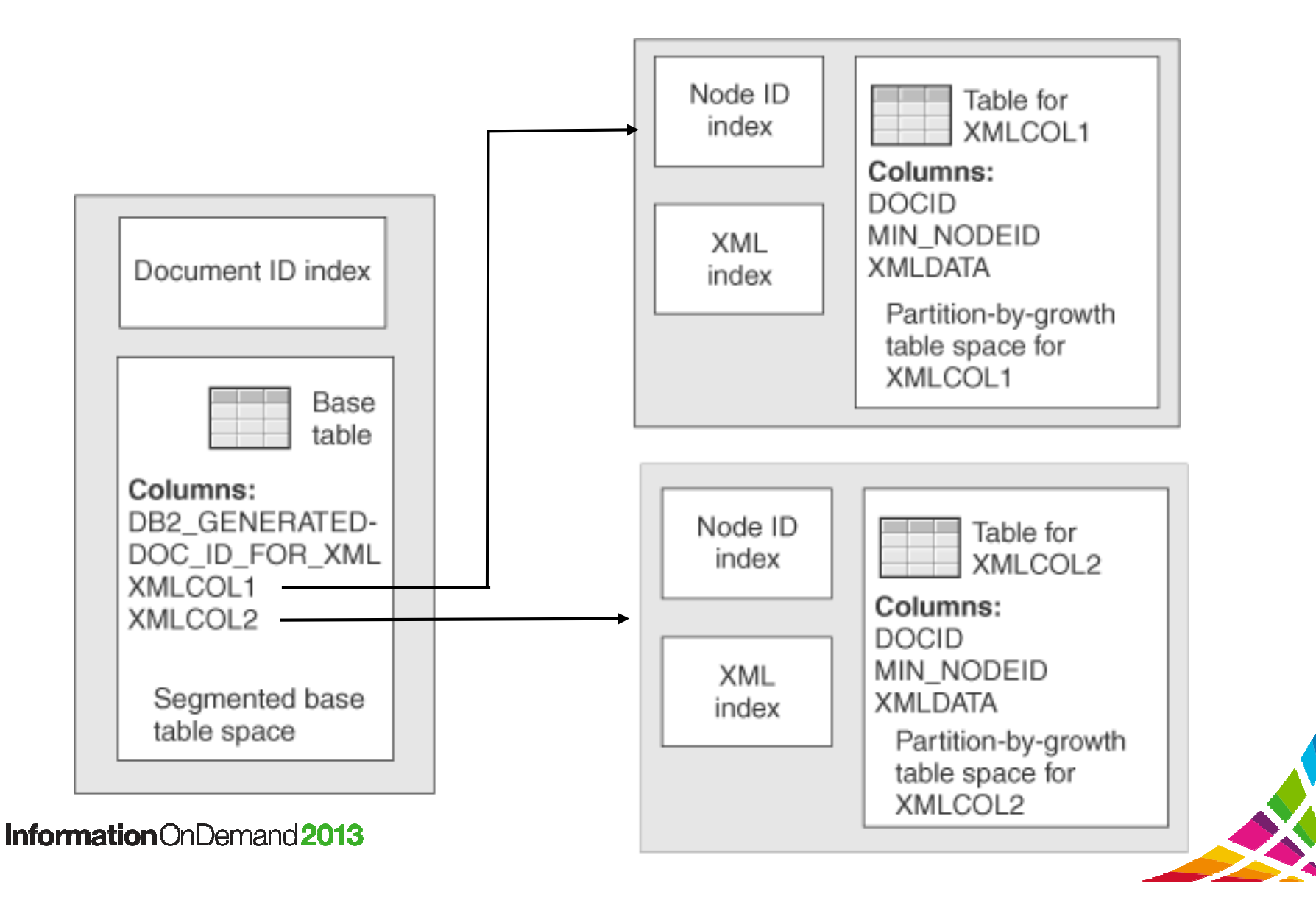

#### **XML storage for range-partitioned base table**

#### **1-to-1 correspondence between base table partitions and XML table partitions**

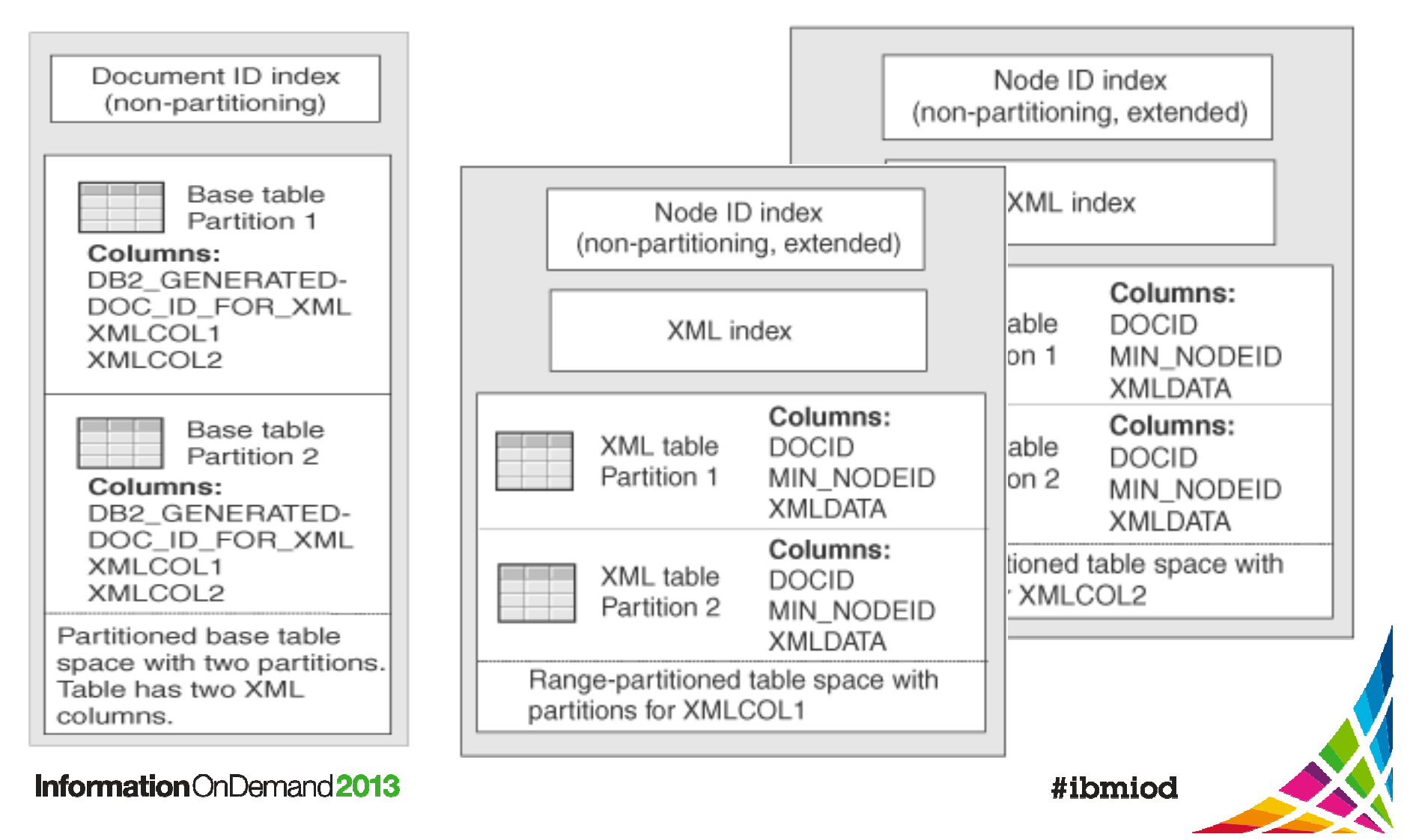

# **XML Insert Scalability Relief from Page Latch Contention**

- 0 **Problem:** Since DB2 10 generates DOCID values in sequential order via an implicitly created sequence object and the XML DOCID and NODEID indexes are non-partitioned indexes, concurrent inserts create **hotspots**number of threads increased, time spent waiting for page latch increased.
- **Solution:**
	- allow randomization of the DOCIDs, which would eliminate the hotspots in both indexes.
	- To enable it, set zparm XML\_RANDOMIZE\_DOCID to YES.
	- Only applies to new XML columns.
	- Field QWP1XRDI is added in IFCID 106 to trace the XML\_RANDOMIZE\_DOCID internal setting.
- 0 Retrofit to DB2 10 via PM31486,PM31487

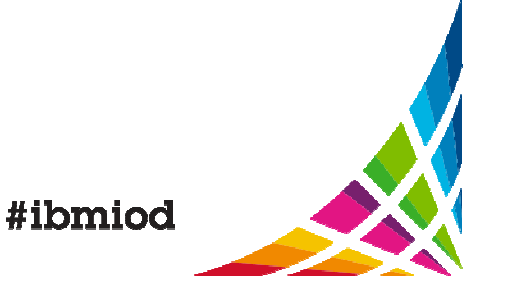

#### **Randomize XML DOCID**

#### **DSNTIP8 INSTALL DB2 - PERFORMANCE AND OPTIMIZATION**

 $=\equiv =>$ 

Enter data below:

1 CURRENT DEGREE  $==> 1$  1 or ANY 2 CACHE DYNAMIC SQL ===> YES NO or YES 3 OPTIMIZATION HINTS ===> NO Enable optimization hints. NO or YES4 MAX DEGREE  $==> 0$  Maximum degree of parallelism.  $0 - 254$ 5 PARALLELISM EFFICIENCY===> 50 Efficiency of parallelism.  $0 - 100$ 6 IMMEDIATE WRITE  $==> NO$  NO, YES 7 EVALUATE UNCOMMITTED ===> NO Evaluate uncommitted data. NO or YES8 SKIP UNCOMM INSERTS ===> NO Skip uncommitted inserts. NO or YES …

**15 RANDOMIZE XML DOCID ===> NO NO or YES** 

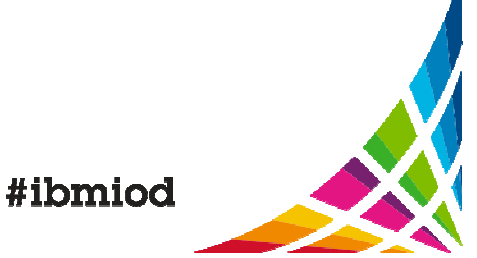

# **Querying XML**

#### InformationOnDemand2013

November  $3 - 7$ Mandalay Bay | Las Vegas, NV

# **Overview of Basic XQuery support**

- $\bullet$  XQuery features – retrofit to DB2 10
	- −– XPath expression – shipped in DB2 9
	- FLWOR expression
	- XQuery constructors
	- if-then-else expression
	- XQuery built-in functions and operators
	- XQuery prolog

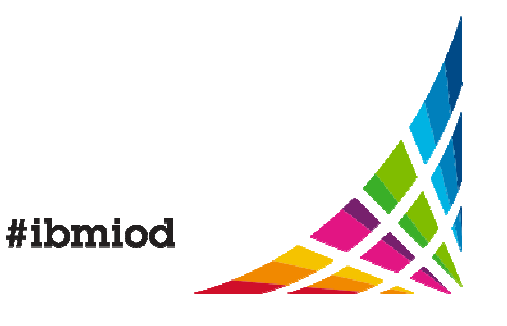

# **SQL functions to invoke XQuery**

- XMLQUERY
	- A scalar function that returns the result of an XQuery expression as an XML sequence.
	- $-$  Example: find the shipping address of each order  $\,$

```
Select XMLQUERY('/order/shipTo' passing order)
```
From T1;

- XMLEXISTS
	- − An S∪L nr An SQL predicate that determines whether an XQuery expression returns a non-empty sequence.
	- $-$  Example: find those order that ship to IBM SVL.

Select order From T1

WHERE XMLEXISTS**('/order/shipTo[street="555 Baily Ave" and** 

```
city="San Jose" and state="CA"]' passing order);
```
• XMLTABLE

 $-$  A table function that returns the result of an XQuery expression as a table.

#### **XQuery constructors**

0 To construct an element with a known name and content, use XML syntax:

```
Select xmlquery(
```

```
'<book isbn="0131873254">
```

```
<title>Introduction to XQuery</title>
```

```
</book>')
```

```
from sysibm.sysdummy1;
```
0 If the content of an element or attribute must be computed, use a nested expression enclosed in **{ }.**

```
Select xmlquery('<book isbn="{$b/@isbn}"><title>{$b/title/text()}</title></book>' passing T1.book as "b")
from T1;
```
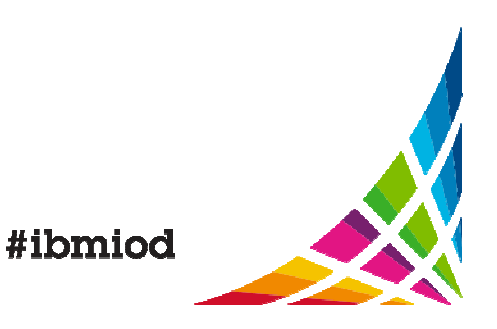

#### **XQuery Prolog to control namespace behavior**<br>**behavior**

#### e

>>--declare--copy-namespaces--+--preserve-----+-,--inherit--;-->< '--no-preserve--'

- $\bullet$ If copy-namespaces mode specifies preserve, all in-scope-namespaces of the original element are retained in the new copy. If copy-namespaces mode specifies no-preserve, the new copy retains only those in-scope namespaces of the original element that are used in the names of the element and its attributes.
- $\bullet$ • If copy-namespaces mode specifies inherit, the copied node inherits all the inscope namespaces of the constructed node, augmented and overridden by the in-scope namespaces of the original element that were preserved by the preceding rule.
- $\bullet$ Example

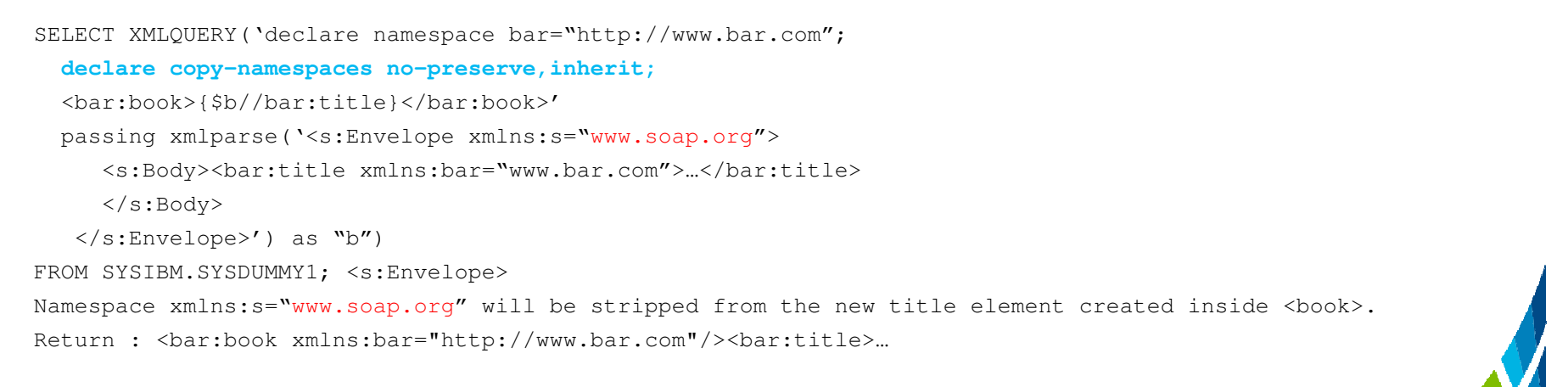

#ibmiod

#### **FLWOR expression**

 $\bullet$  A FLWOR expression iterates though a sequence, binds variables, applies a predicate, and constructs a new result.

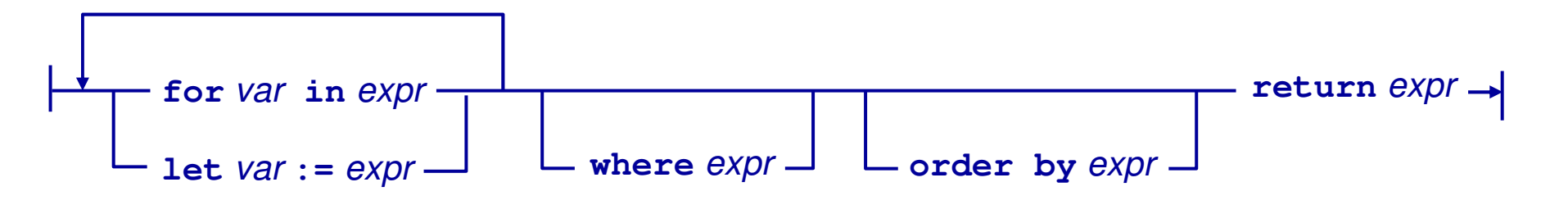

FOR and LET clauses generate a list of tuplesof bound variables.

WHERE clause applies a predicate, eliminating some of the tuples

ORDER BY clause imposes an order on the surviving tuples

RETURN clause is executed for each surviving tuple, generating an

 ordered list of outputs

#ibmiod

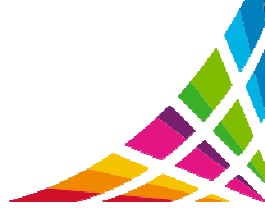

## **An example query**

 $\bullet\,$  Find all items in a order that cost more than \$1<u>00.</u>

```
Select xmlquery('for $i in $O/order/items/item
let $p:=$i/price, $q:=$i/quantity,$amount:=$p * $qwhere $amount >100order by $amountreturn <item partno="{$i/partno}">{$amount}</item>'passing T1.order as "O")from T1 …
```
#### Information On Demand 2013

```
<order orderDate="2011-05-18">
<shipTo country="US">…</shipTo><billTo country="US"> ..</billTo>
 <items> <item partno="872-AA"> …<quantity>2</quantity>
<price>39.99</price> </item> 
  <item partno="926-AA">…
<quantity>2</quantity> <price>74.99</price></item><item partno="945-ZG">
<quantity>1</quantity>
<price>178.99</price></item> </items> </order> Input
```
#### **Output**

 <item partno="945-ZG">178.99</item> <item partno="926-AA">149.98</item>

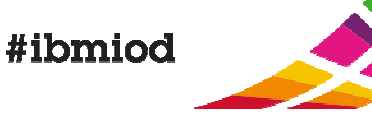

#### **Conditional expression (if-then-else)**

■ Find out credit card type by its card number.

```
SELECT XMLQUERY('
let $y:=fn:replace($x, "[ \-]", "") return
  if (fn:matches($y, "^4[0-9]{12}([0-9]{3})?$")) then "Visa"
else if (fn:matches($y, "^5[1-5][0-9]{14}$")) then "Master"
else if (fn:matches($y,"^3[47][0-9]{13}$")) then "AmericanExpress"
else if (fn:matches($y, "^6(011|5[0-9]{2})[0-9]{12}$"))
then "Discover"else "Unknown"'
PASSING '4123 456 789012' as "x")FROM sysibm.sysdummy1
```
This returns "Visa".

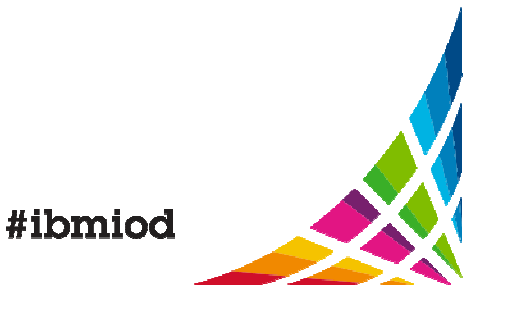

#### **Castable expression**

- castable tests whether a given value is castable into a given target type.
- castable can be used to avoid errors at evaluation time.

avg(for \$p in \$o/order/items/item/price

return **if (\$price castable as xs:decimal)** 

**then xs:decimal(\$price) else ()** )

- castable can also be used for dynamic typing.
	- − Create function add(x XML, y XML) … return XMLQUERY(

**'if (\$x castable as xs:double) then \$x+\$y**

**else if (\$x castable as xs:date) then**

**xs:date(\$x)+ xs:yearMonthDuration(\$y)**

**else fn:concat(\$x, \$y)'** passing X as "x", Y as "y");

```
− add(XMLPARSE('<val>2012-01-02</val>'),
```
XMLPARSE('<val>P3M</val>')) returns 2012-04-02

#ibmiod

#### **XQuery performance improvements in Sequoia**

0 FLWOR improvements

17

 $-$  Simple where predicate push down.

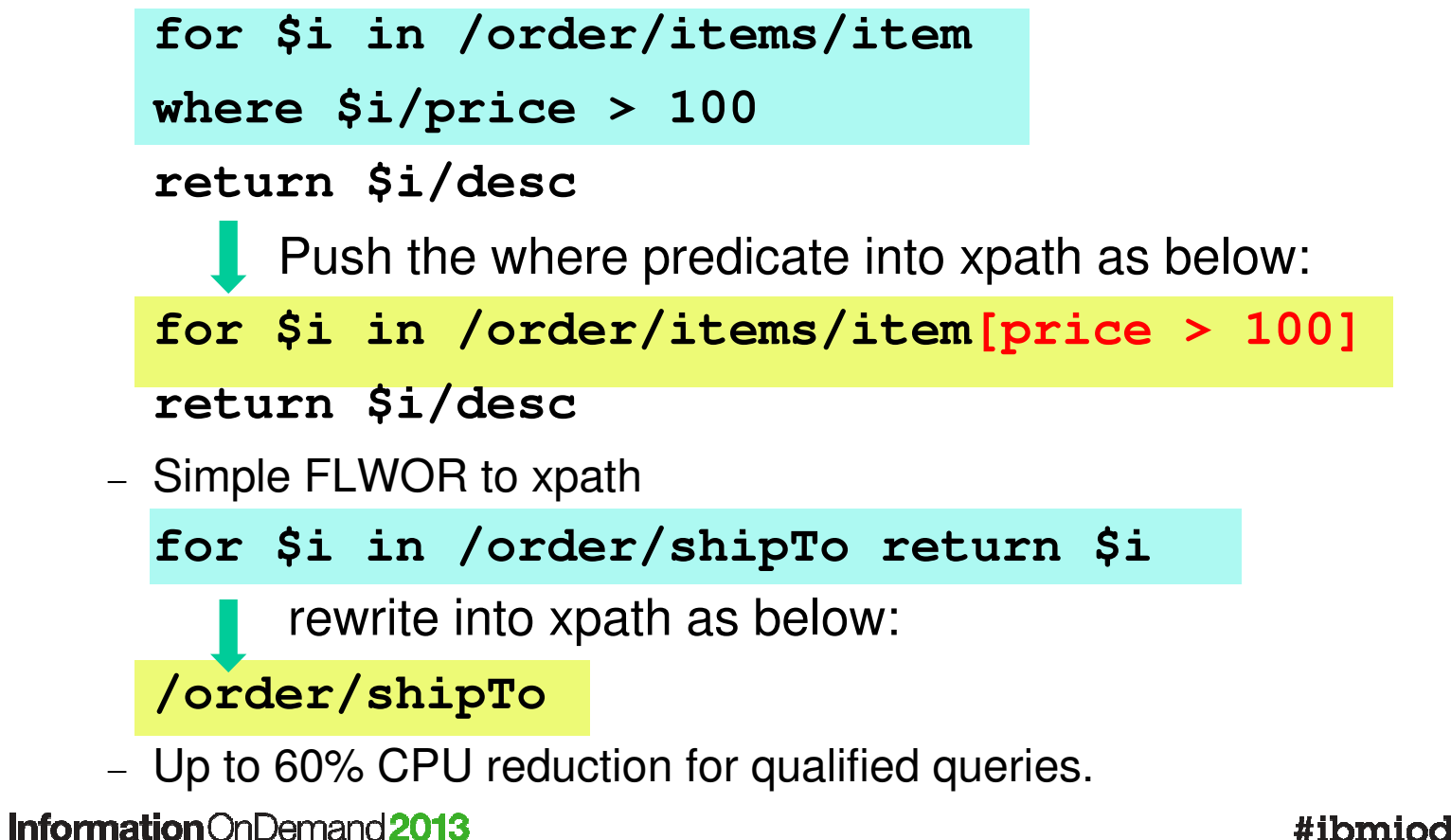

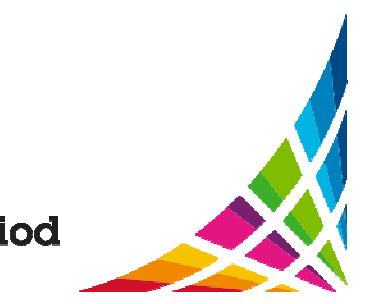

### **Performance for XMLQuery with FLWOR**

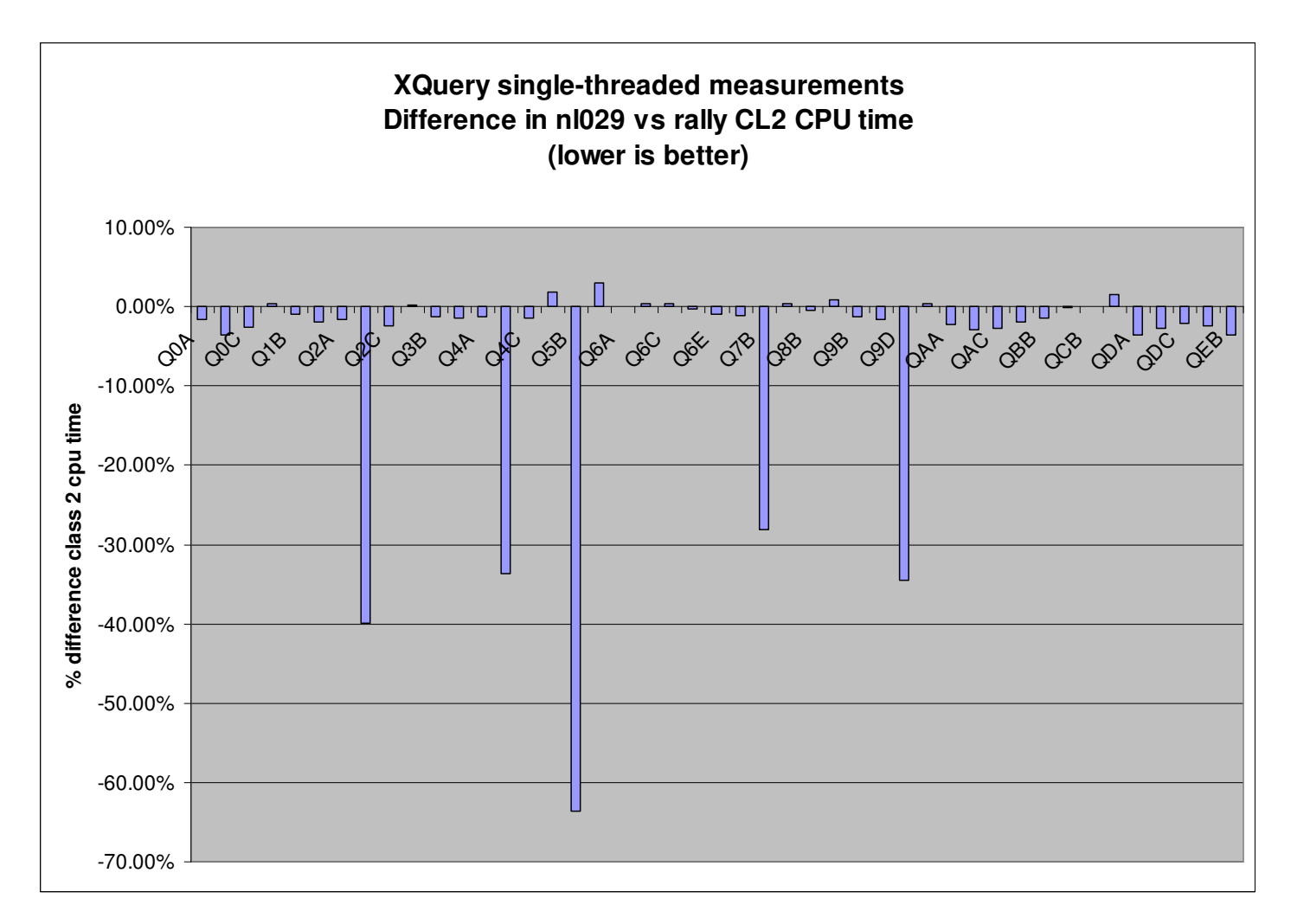

Information On Demand 2013

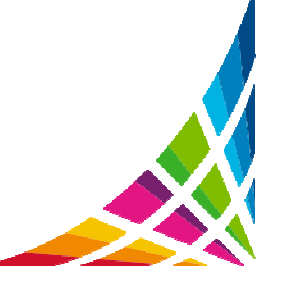

## **More XQuery performance improvements**

- 0 Defer nested XQuery constructor (lazy evaluation)
	- Defer the construction of  $\langle c \rangle$  node. **<Output>**
		- **{ for \$i in \$x/a/b**

**return <c>{\$i/d}</c>}**

- **</Output>**
- $-$  Up to 20% CPU reduction, up to 60% storage reduction
- 0 XQuery built-in function and operator improvements
	- For one operator, reduce storage usage by 64KB, 0~3% CPU reduction.
	- Internal test for 300 '+' operators showed 39% CPU reduction, 98% storage reduction.

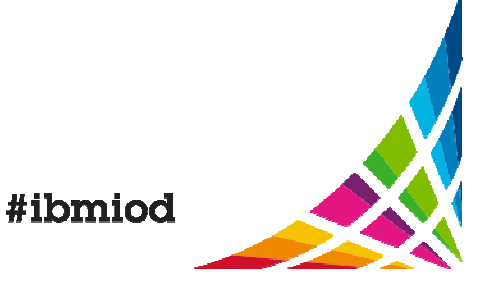

# **Indexing XML data**

 An XML index uses an XPath expression to locate a node in an XML document and generate index key. Each document can have 0,1 or many index keys.

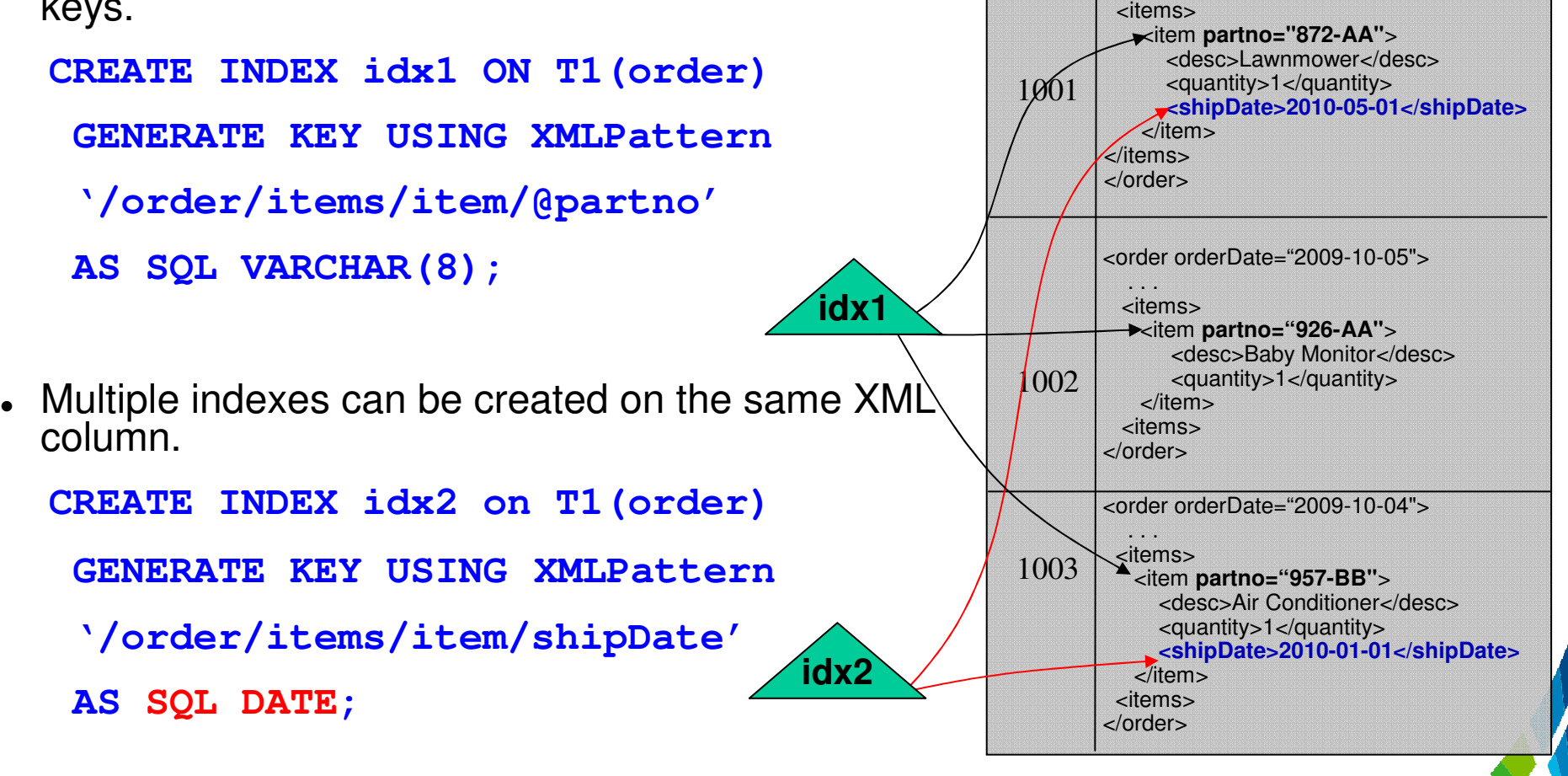

**DOCID**

. . .

**XMLVALUE**

<order orderDate="2009-10-05">

# **XML index matching**

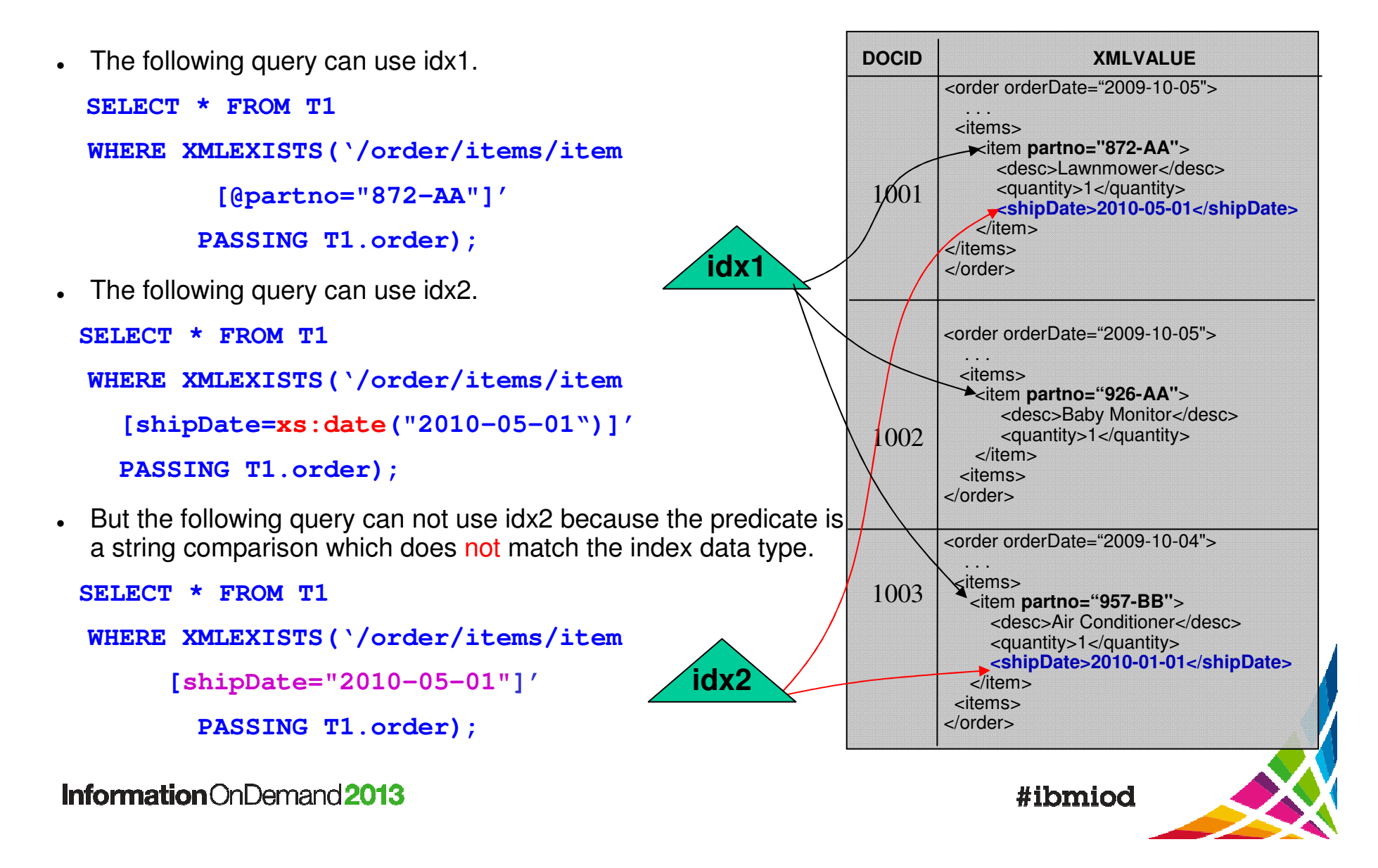

# **Non-existential predicates**

0 • Find all the orders that have not been shipped yet.

```
SELECT * FROM T1WHERE XMLEXISTS('/order/items/item[fn:not(shipDate)]'
```

```
PASSING T1.order);
```
0 This query can not use idx2 because idx2 does not contain key entries for not shipped orders (1002).

**idx2**

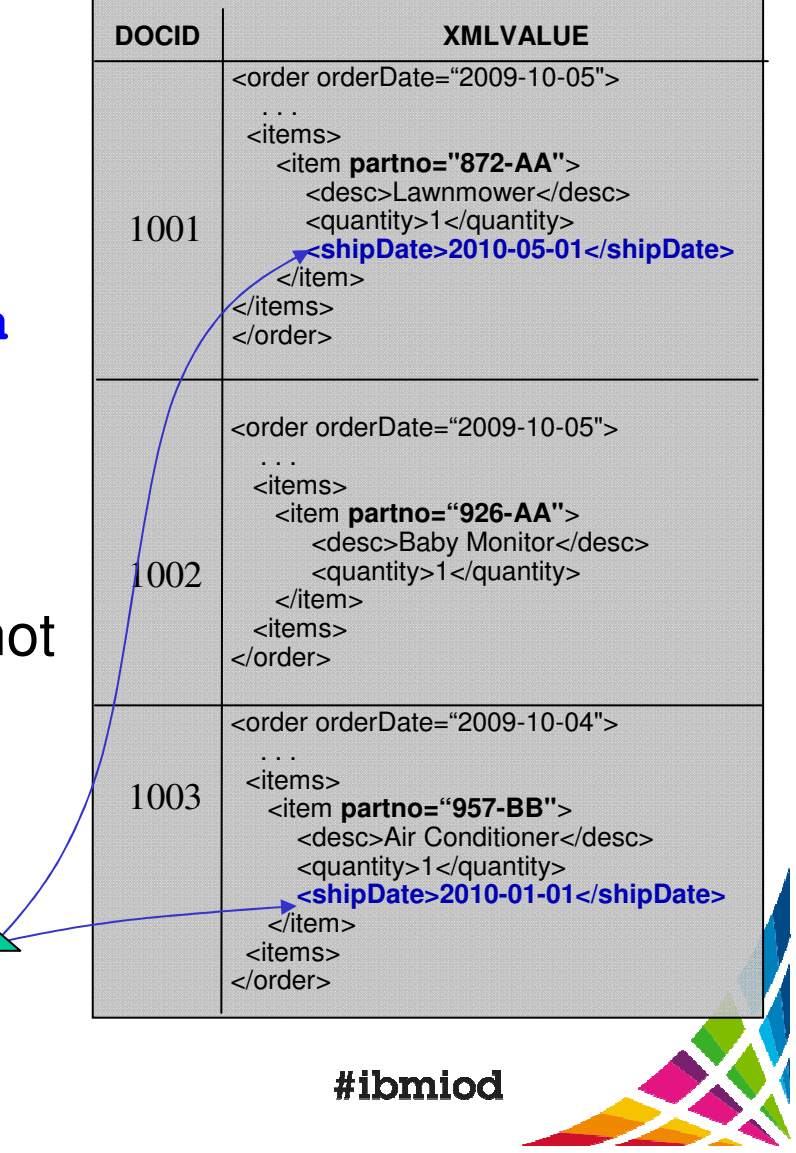

# **XML index for non-existential predicates**

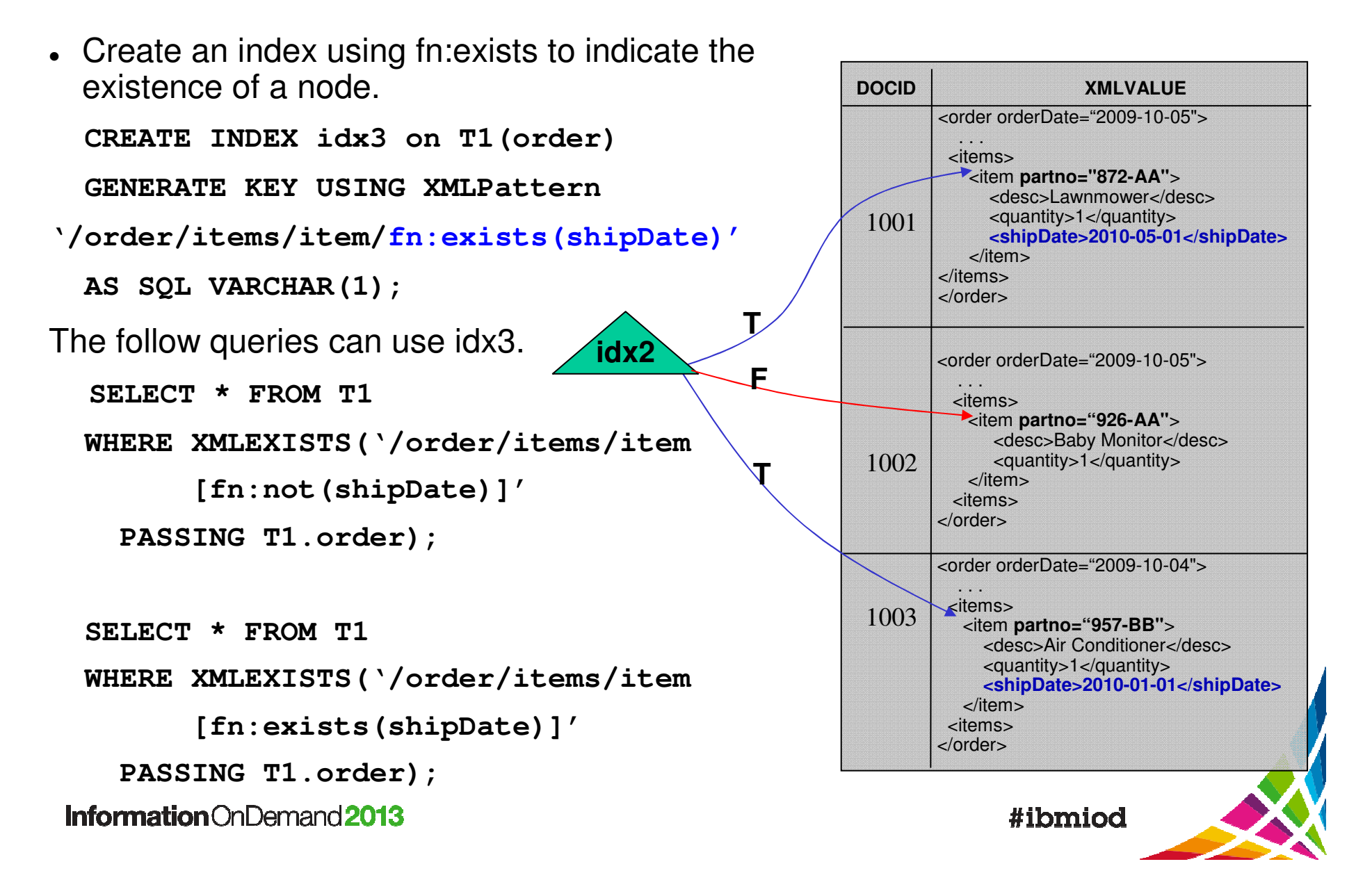

# **XML indexes for case-insensitive search**

Use **fn:upper-case()** in predicate for case-insensitive search.

```
SELECT * FROM T1WHERE XMLEXISTS('/order/items/item[fn:upper-case(desc)="BABY MONITOR"]'PASSING T1.order);
```
- −This query can use idx4 created below.
- Use **fn:upper-case()** to create case-insensitive XML index. **CREATE INDEX idx4 ON T1(order)**

**GENERATE KEY USING XMLPATTERN**

**'/order/items/item/fn:upper-case(desc)'**

**AS SQL VARCHAR(128);**

Information On Demand 2013

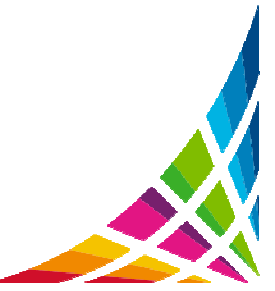

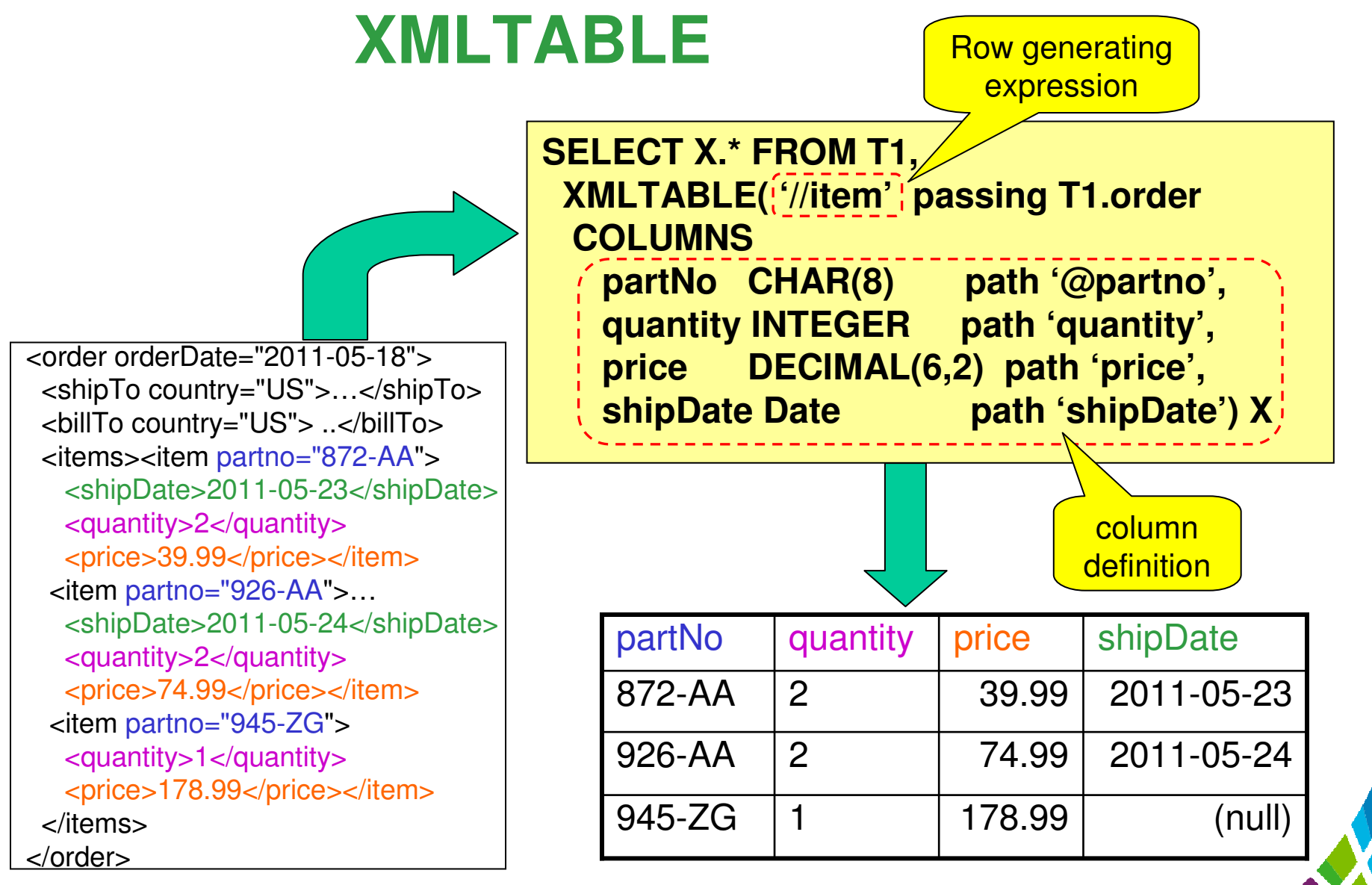

Information On Demand 2013

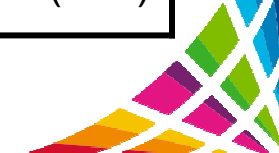

#### **Encapsulate web service in a parameterized view with XMLTable**

**CREATE FUNCTION STOCKQUOTE(SYMBOL VARCHAR(4))**RETURNS TABLE (Symbol VARCHAR(4), LAST DECIMAL(6,2), …)**RETURN SELECT \* FROM XMLTABLE**('//GetQuoteResult' PASSING XMLPARSE(**DB2XML.SOAPHTTPNC**(…,'<soap:Envelope xmlns:soap="http://schemas.xmlsoap.org/soap/envelope/"><soap:Body><GetQuote xmlns="http://ws.cdyne.com/"><StockSymbol>' || **SYMBOL** || '</StockSymbol> <LicenseKey>12345</LicenseKey> </GetQuote></soap:Body></soap:Envelope>') ) **COLUMNS** "StockSymbol" VARCHAR(4) , "LastTradeAmount" DECIMAL(6,2),"LastTradeDateTime" TIMESTAMP(0),"Change" Decimal(8,2),"OpenAmount" Decimal(8,2),"High" Decimal(8,2),"Low" Decimal(8,2),"Volume" INT,"PrevCls" Decimal(8,2)) XT**Invocation:SELECT X.\***

**FROM TABLE( STOCKQUOTE('IBM')) as X;**

#### Information On Demand 2013

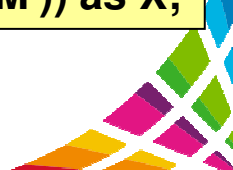

# **XMLTABLE Performance Improvements (1)**

- 0 DB2 10 post-GA improvements
	- $\,$  Remove unreferenced column definitions.
		- $\bullet$  47% CPU reduction on XMLTABLE with 30 columns
	- Merge common column path expression
	- $\,\texttt{--}$  Up to 74% reduction on XPath storage consumption
	- Storage reuse for output XML columns, resolve -904 issue. (PM69176, Q4/2012)
		- **INSERT INTO SEPA\_CdtTrf(doc)**

```
SELECT X.doc
```
**FROM SEPA, XMLTABLE ('//CdtTrfTxInf'passing doc);**

Information On Demand 2013 27

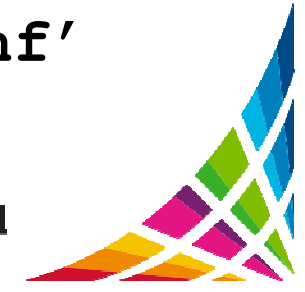

### **XMLTABLE Performance Improvements (2)**

```
 DB2 Sequoia improvements– Date and timestamp predicates pushdown.
   SELECT X.* FROM T1, 
XMLTABLE('//item' passing T1.order 
        COLUMN partNO varchar(8) path '@partNo',
             shipDate Date path 'shipDate') X
   Where x.shipDate ='2011-05-23';
   SELECT * FROM T1, XMLTABLE('//item[shipDate=$d]' passing T1.order, 
                     cast('2011-05-23' as Date) as "d"
     COLUMN partNO varchar(8) path '@partNo',
             shipDate Date path 'shipDate') X;
            Push SQL predicates into XPath, enable XML index access.
```
#### **XMLTABLE Performance Improvements(3)**

29

 Optimize index key range for varchar predicates. **SELECT X.\* FROM T1, XMLTABLE('//item' passing T1.order COLUMN partNO varchar(6) path '@partNo', shipDate Date path 'shipDate') X Where x.partNo <sup>=</sup>'872-AA';**

```
Extra upper bound predicate is added to reduce index key range.SELECT * FROM T1, XMLTABLE('//item[left(@partNo,6)=$d]'passing T1.order, '872-AA' as "d"
        COLUMN partNO char(8) path '@partNo',
                shipDate Date path 'shipDate') X
      where XMLEXISTS ('//item[@partNo>=$d and 
                             @partNo <= $u]' passing
T1.order, '872-AA' as "d", '872-AA'||X'FF' as "u");
                                                  #ibmiod
```
### **Performance of optimizing index key range**

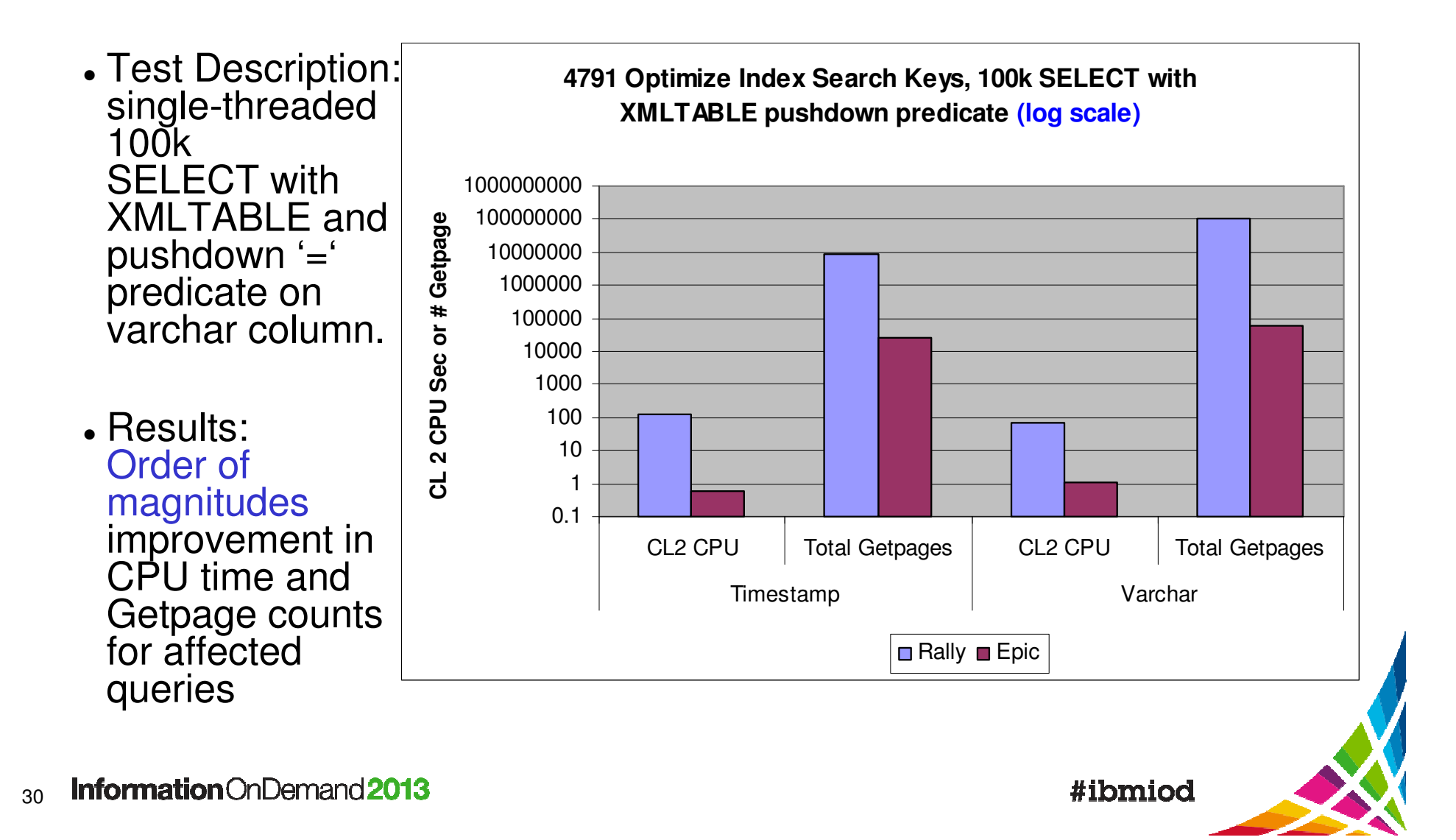

# **Validating XML**

#### InformationOnDemand2013

November  $3 - 7$ Mandalay Bay | Las Vegas, NV

#### **XML Schema**

- $\bullet$ XML Schema is a language for expressing constraints about XML documents.
	- −Defines elements, attributes, types of elements,…
	- An XML schema can consist of multiple schema files.
	- Checking an XML document against a schema is known as validation.
- XML Schema Repository (XSR)

Information On Demand 2013

- −Stores registered XML schemas (XSR objects).
- an XML schema must be registered in XSR before it is used for validation.

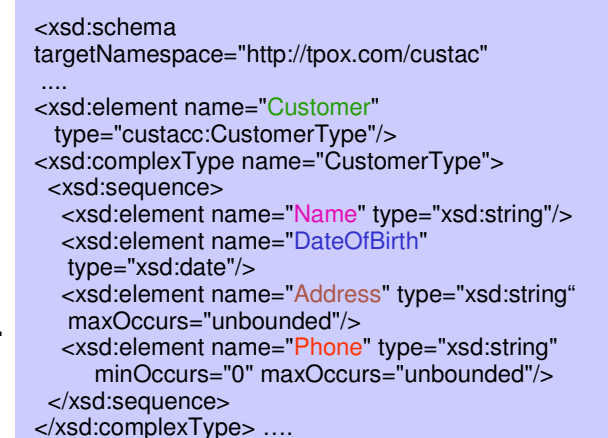

<Customer xmlns="http://tpox.com/custac" xsi:schemaLocation=" http://tpox.com/custachttp://tpox.com/custac/customer1.xsd"...> <Name>John Smith</Name> <DateOfBirth>1980-04-01</DateOfBirth> <Address>555 Bailey Ave. San Jose, CA, 95141 </Address> <Phone>408-444-5555</Phone> <Phone>408-222-3333</Phone>

</Customer>

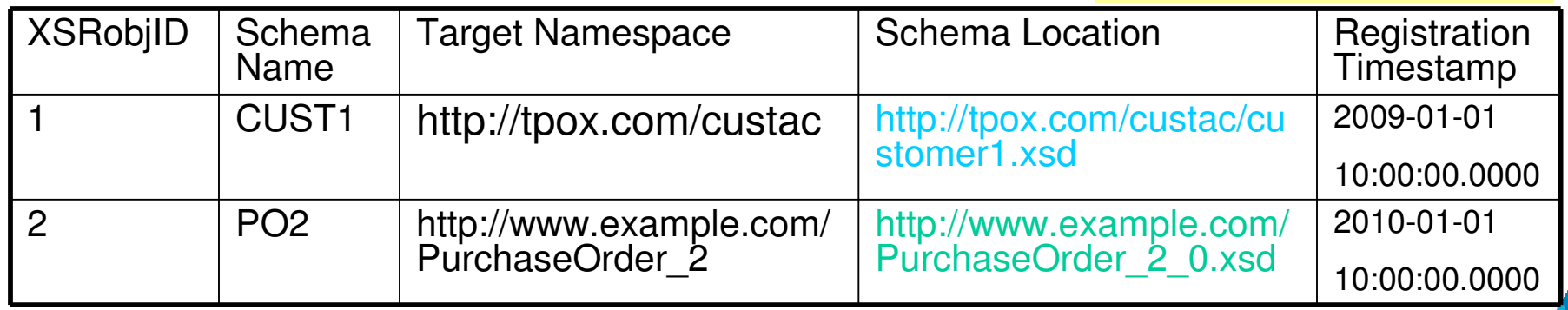

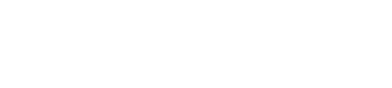

## **Validate XML**

#### Explicit validation

- Create table T1 (C1 XML); .
- 0 Insert into T1 values (dsn\_xmlvalidate(:hv, SYSXSR.PO1'));
- 0 Update T1 set C1 = dsn\_xmlvalidate(:hv,'SYSXSR.PO1');
- 0 Insert into T1 values (dsn\_xmlvalidate(:hv));  $\sim$

#### ?? Which schema??

#### Implicit validation

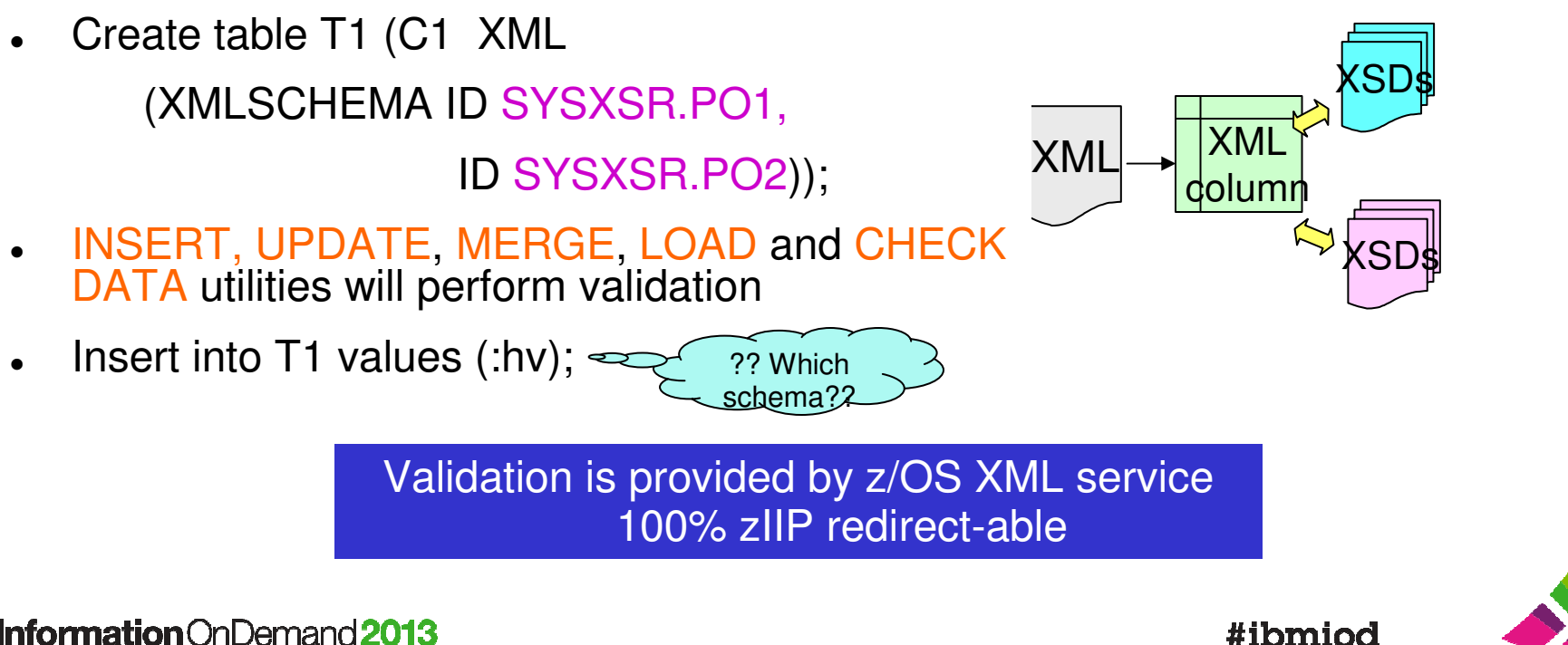

## **Dynamic schema resolution**

Dynamic schema resolution for both implicit and explicit validation

#### DB2 dynamically determines an XML schema based on namespace, schema locationand registration timestamp.

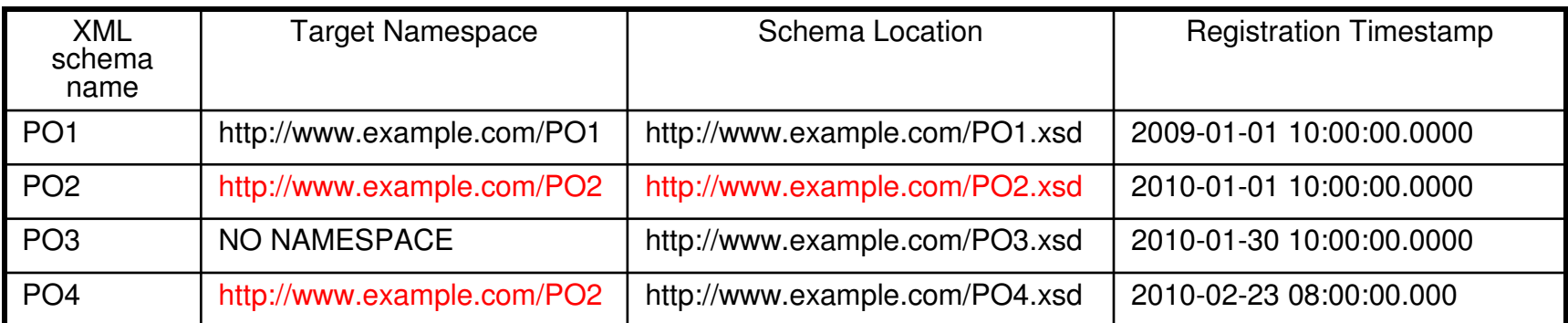

#### **XML Instance document:**

```

INSERT INTO purchase_orders VALUES(2,
'<po:purchaseOrder xmlns:po="http://www.example.com/PO2"
xmlns:xsi="http://www.w3.org/2001/XMLSchema-instance"xsi:schemaLocation="http://www.example.com/PO2http://www.example.com/PO2.xsd">Best practices for schema evolution...
</po:purchaseOrder>');1)) specify schema location in each instance
                                                 document.
2) If not, then make sure that new versions with 
                                                 same target namespace are backward compatible. 3) Otherwise use different namespace
Information On Demand 2013
```
# **Validate**

**BINAMI**<br>**Problem:** To validate binary XML, DB2 10 need to serialize the binary XML into string XML, which defeats the purpose of using binary XML. $\bullet$ 

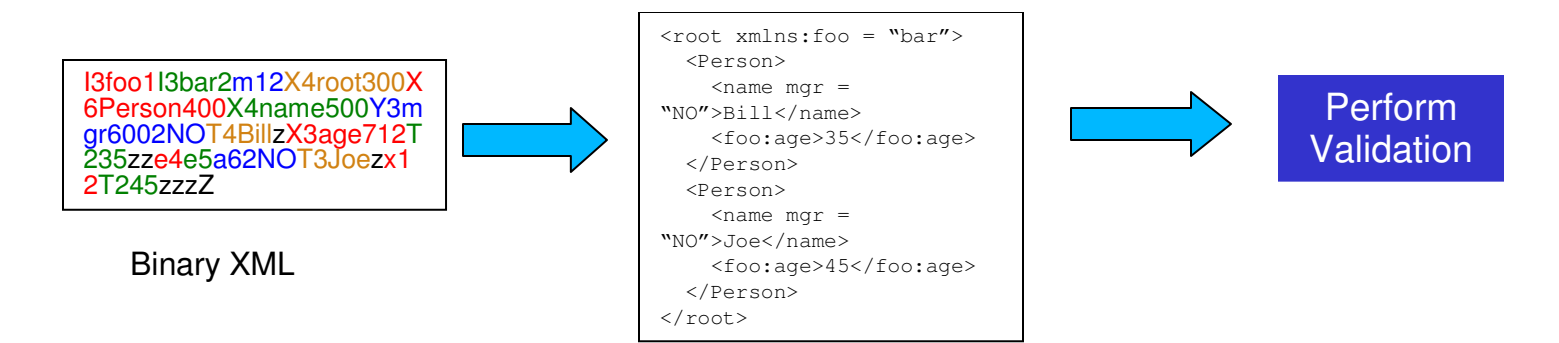

- $\bullet$  **Solution in DB2 Sequoia**: Validate binary XML directly (both insert and load)
	- Dependency: z/OS R13 PTF UA63422 or R12 PTF UA65591

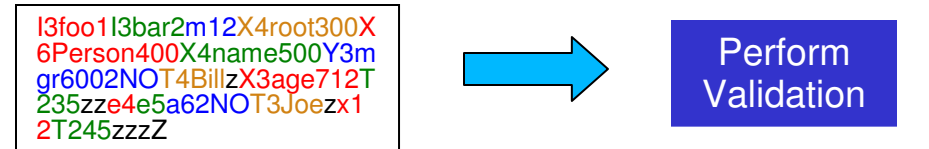

#### **Performance improvement**

**INSERT into XML column with type modifier using binary XML,**  $30~40\%$  $CPU$  reduction, 15~18%  $CPU$  reduction vs string XML.

LOAD into XML column with type modifier using binary XML, 41% CPU reduction vs DB2 10, 18% improvement vs string XML

Information On Demand 2013

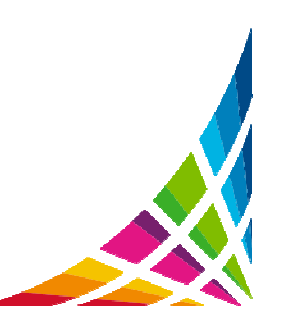

#### **Avoid Revalidation during LOAD**

#### 0 **Example**

- 1.CREATE TABLE T1(ID INT, XMLCOL XML(XMLSCHEMA ID SYSXSR.PO1));
- 2. CREATE TABLE T2(ID INT, XMLCOL XML(XMLSCHEMA ID SYSXSR.PO1));
- 3. Populate table T1 validation
- 4. UNLOAD from T1 using binary XML. PO1
- 5.LOAD to T2 using binary XML.

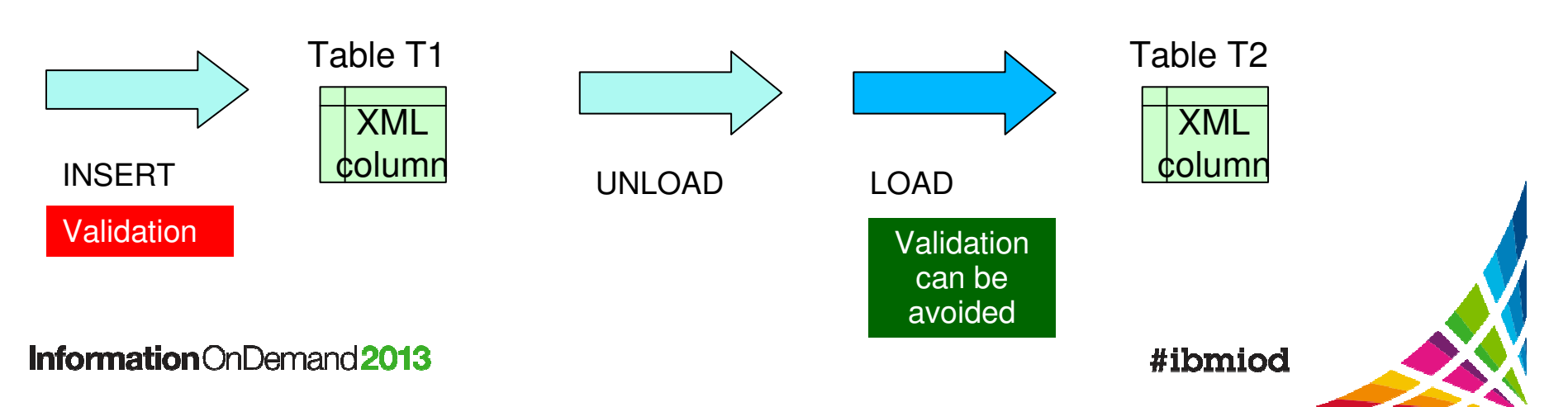

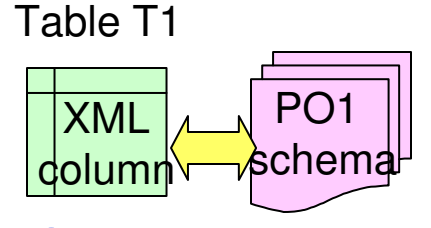

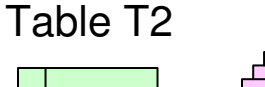

PO1

schema

XML

dolumn

#### **Performance Results**

#### NL029 Avoid Revalidation with Load

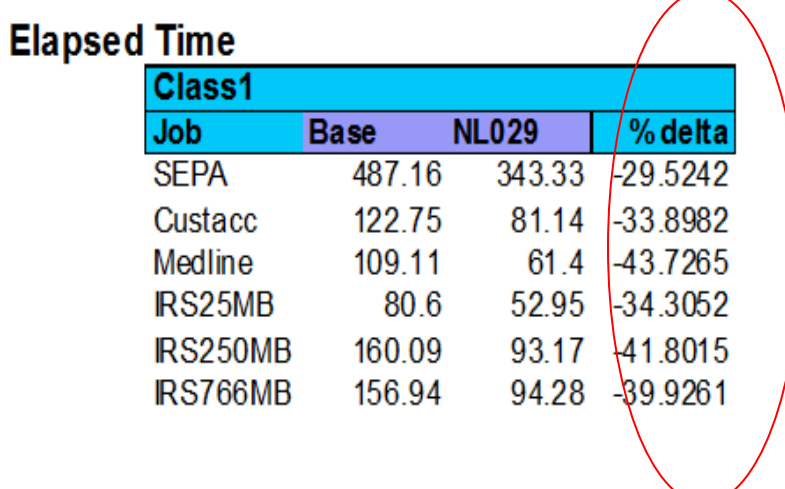

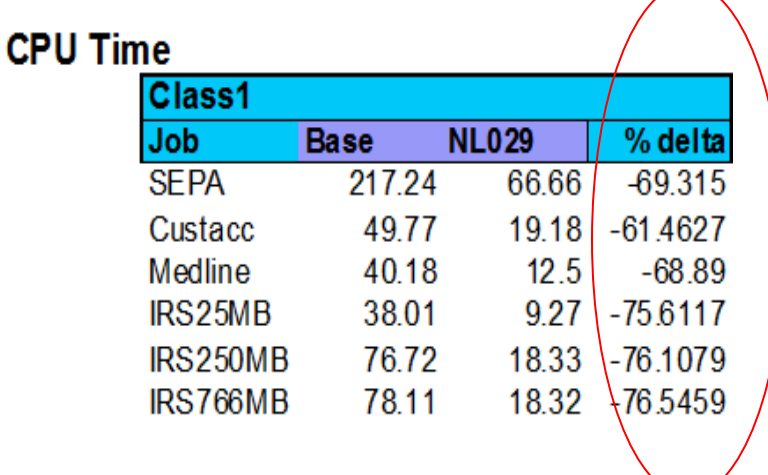

Sepa - 10k, 1MB, 10MB, 25MB, 50MB, and 100MB docs loaded into 1 table Custacc - 200K Rows of 4-10k xml docs Medline - 200 10MB docs IRS25MB 25MB doc 75 rows IRS250MB 250MB doc 15 rows IRS766MB 766mb doc 5 rows

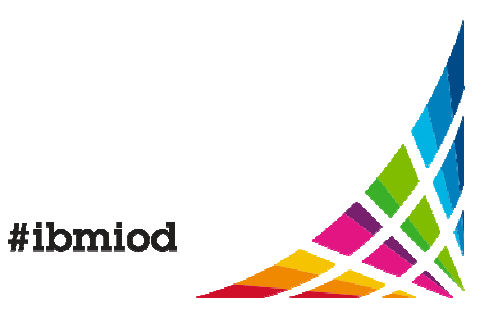

# **Updating XML**

#### InformationOnDemand2013

November  $3 - 7$ Mandalay Bay | Las Vegas, NV

### **XMLModify – sub document update**

- 0 • DB2 10 supports sub document modification.
	- −– Using XQuery basic updating expressions
		- 0 **Insert** expression
		- 0 **Replace** expression
		- 0 **Delete** expression
	- − Basic updating expressions can only be used in the **XMLMODIFY**function
	- Only changed records in the XML table are updated. Other parts untouched.
	- −Concurrency control by the base table (document level)

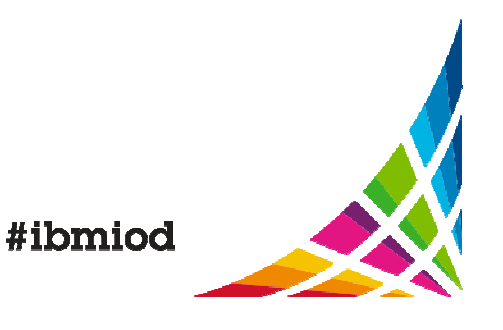

#### **Examples** Insert Example**UPDATE T1 SET order = XMLMODIFY ('insert node \$s as last into //item[1]', XMLELEMENT(name "shipDate",'2011-05-30') as "s");**

The keywords node and nodes may be used inerchageably

#### - Replace Example- **UPDATE T1 SET order = XMLMODIFY ('replace value of node //item[1]/price with //item[1]/price \* 0.9') where …;**

#### **UPDATE T1 SET order = XMLMODIFY ('delete node /order/items/item[@partNo="872-AA"]') WHERE …;**Delete Example

Information On Demand 2013

# **XMLModify Enhancements (Sequoia)**

0 • Support *XQuery constructors* as a source expression. **Example:**

```
UPDATE T1
SET order = XMLMODIFY('insert nodes<item partNum="999-ZZ"><desc>Sapphire Bracelet</desc><quantity>1</quantity><price>199.99</price><shipDate>2012-06-03</shipDate></item>
```

```
as last into /order/items');
```
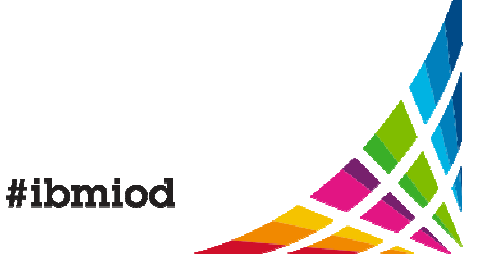

### **Partial Revalidation**

• When an XML document is modified, instead of re-validating the whole document, DB2 only re-validate the changed part.

```
CREATE TABLE T1(order XML(XMLSCHEMA ID 
SYSXSR.PO1));Insert into T1(order) values(…);
Update T1 set order = XMLModify(
'replace value of node //item[1]/shipDate with "2012-05-25"');
```
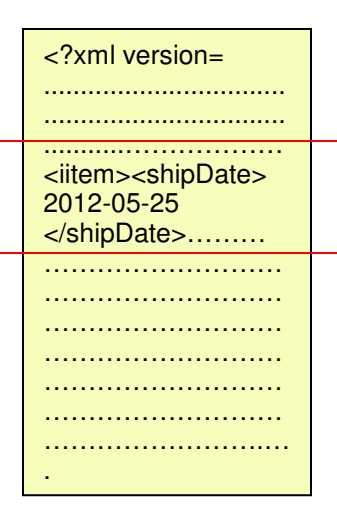

- only <shipDate> is revalidated.
- Performance improvement depends on the size of the document and the updated portion.
	- $\,$   $\,$  10M documents, up to 92% CPU reduction.
	- $\,$   $\,$  10K documents, up to 60% CPU reduction.

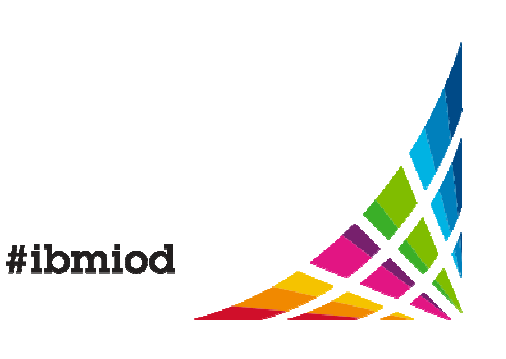

# **Customer Use Case**

#### InformationOnDemand2013

November  $3 - 7$ Mandalay Bay | Las Vegas, NV

# **Financial Customer in Europe handling SEPA transactions**

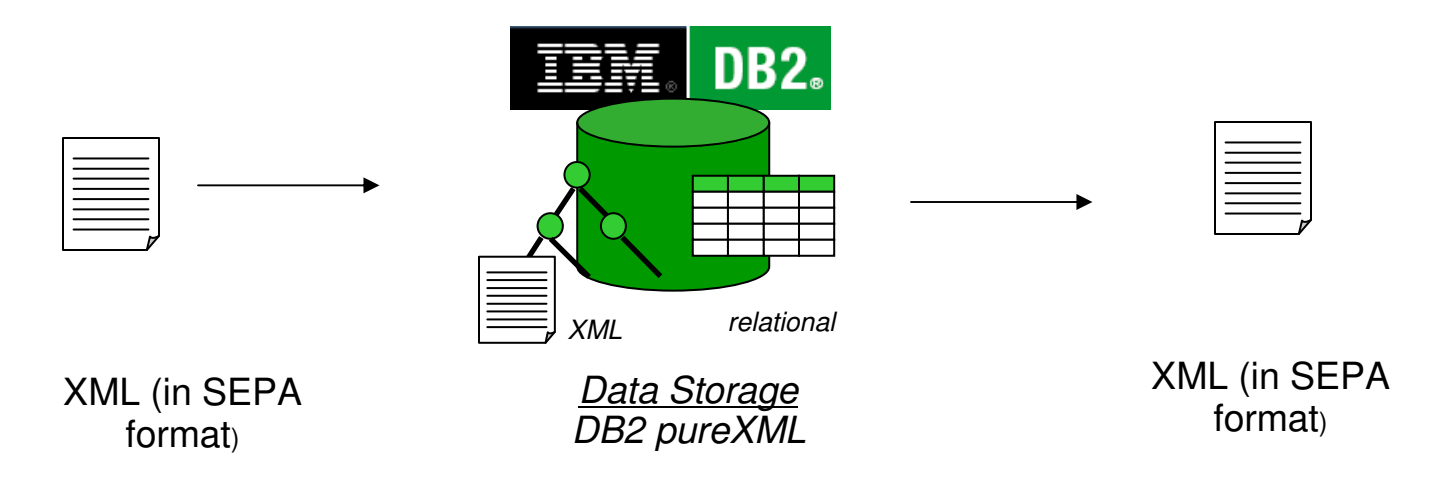

- 1. XML document in SEPA format is inserted into XML column.
- 2. The XML column data is shredded and stored in relational columnsin DB2 using XMTABLE function
- 3. Internal process modify the relational data
- 4. XML publishing functions are used to create the output XML documents from relational data.

Information On Demand 2013

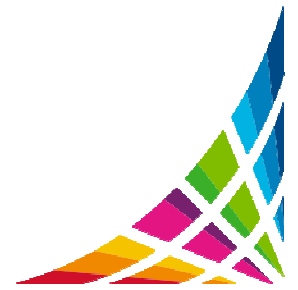

## **Summary of Features and Enhancements**

#### . **New Features**

 $\bullet$ 

- −- XQuery *(retrofit to DB2 V10)*
- −XQuery prolog to control whitespace and namespace
- Addition XQuery constructors
- Implicitly add doc node during insert/update

#### **Performance Enhancements**

- Eliminate the hotspots during XML insert (retrofit to DB2 9 and 10)
- Binary XML validation (retrofit to DB2 10)
- Avoid validation of validated binary XML data during LOAD
- Partial validation
- XQuery performance enhancements
	- $\bullet$ XML Operator Improvements
	- . XQuery deferred construction
- − XMLTABLE performance enhancements
	- pushdown cast
	- $\bullet$ Optimize Index Search Keys
	- 0 Date/Time Predicate Pushdown

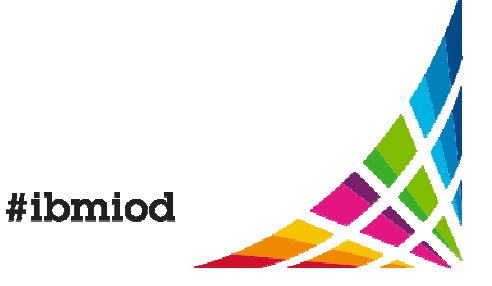

## **Acknowledgements and Disclaimers**

**Availability**. References in this presentation to IBM products, programs, or services do not imply that they will be available in all countries in which IBM operates.

The workshops, sessions and materials have been prepared by IBM or the session speakers and reflect their own views. They are provided for informational purposes only, and are neither intended to, nor shall have the effect of being, legal or other guidance or advice to any participant. While efforts were made to verify the completeness and accuracy of the information contained in this presentation, it is provided AS-IS without warranty of any kind, express or implied. IBM shall not be responsible for any damages arising out of the use of, or otherwise related to, this presentation or any other materials. Nothing contained in this presentation is intended to, nor shall have the effect of, creating any warranties or representations from IBM or its suppliers or licensors, or altering the terms and conditions of the applicable license agreement governing the use of IBM software.

All customer examples described are presented as illustrations of how those customers have used IBM products and the results they may have achieved. Actual environmental costs and performance characteristics may vary by customer. Nothing contained in these materials is intended to, nor shall have the effect of, stating or implying that any activities undertaken by you will result in any specific sales, revenue growth or other results.

#### **© Copyright IBM Corporation 2013. All rights reserved.**

#### •**U.S. Government Users Restricted Rights - Use, duplication or disclosure restricted by GSA ADP Schedule Contract with IBM Corp.**

IBM, the IBM logo, ibm.com, DB2, and Big Insights are trademarks or registered trademarks of International Business Machines Corporation in the United States, other countries, or both. If these and other IBM trademarked terms are marked on their first occurrence in this information with a trademark symbol (® or ™), these symbols indicate U.S. registered or common law trademarks owned by IBM at the time this information was published. Such trademarks may also be registered or common law trademarks in other countries. A current list of IBM trademarks is available on the Web at "Copyright and trademark information" at www.ibm.com/legal/copytrade.shtml

Other company, product, or service names may be trademarks or service marks of others.

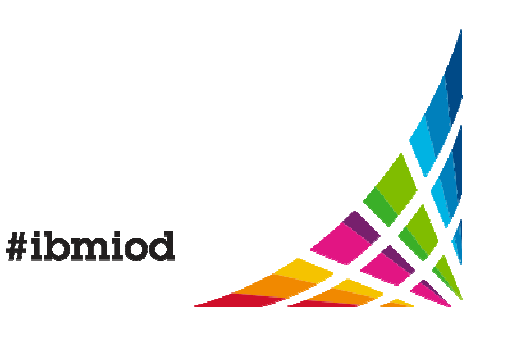

## **Communities**

- • **On-line communities, User Groups, Technical Forums, Blogs, Social networks, and more**
	- o Find the community that interests you …
		- **Information Management bit.ly**/InfoMgmtCommunity
		- **Business Analytics bit.ly/**AnalyticsCommunity
		- **Enterprise Content Management bit.ly/**ECMCommunity

#### • **IBM Champions**

- $\circ$  Recognizing individuals who have made the most outstanding contributions to  $\circ$ Information Management, Business Analytics, and Enterprise Content Management communities
	- •**ibm.com**/champion

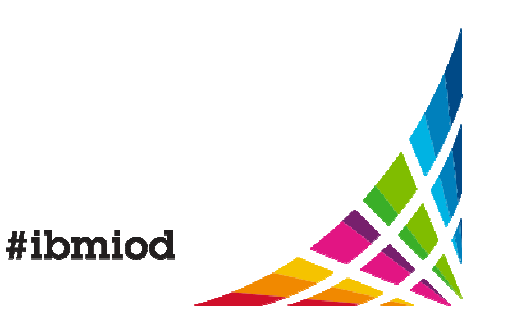

# **Thank You**

#### Your feedback is important!

- Access the Conference Agenda Builder to complete your session surveys
	- o Any web or mobile browser at<br>http://jod13survovs.com/survovs.b http://iod13surveys.com/surveys.html
	- o Any Agenda Builder kiosk onsite

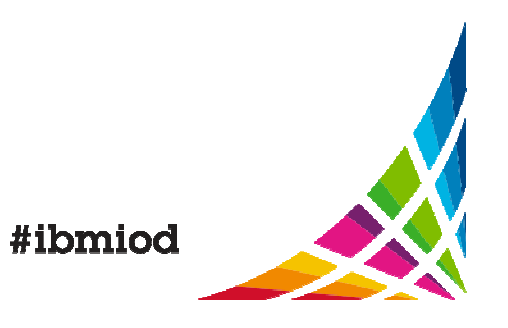